# **Μάθημα 133**

**Εκσφαλμάτωση Ασκήσεις**

Η ακόλουθη κωδικοποίηση γράφτηκε για τον υπολογισμό του ποσού που θα υπάρχει στον λογαριασμό τράπεζας, που αρχικά είναι 5.000 €, στο τέλος 7ετίας, με επιτόκιο 1.5%. Είναι σωστή ή όχι και γιατί;

Να κατατάξετε σε κατηγορία το λάθος που περιέχει.

## **Άσκηση 45 / σελίδα 276**

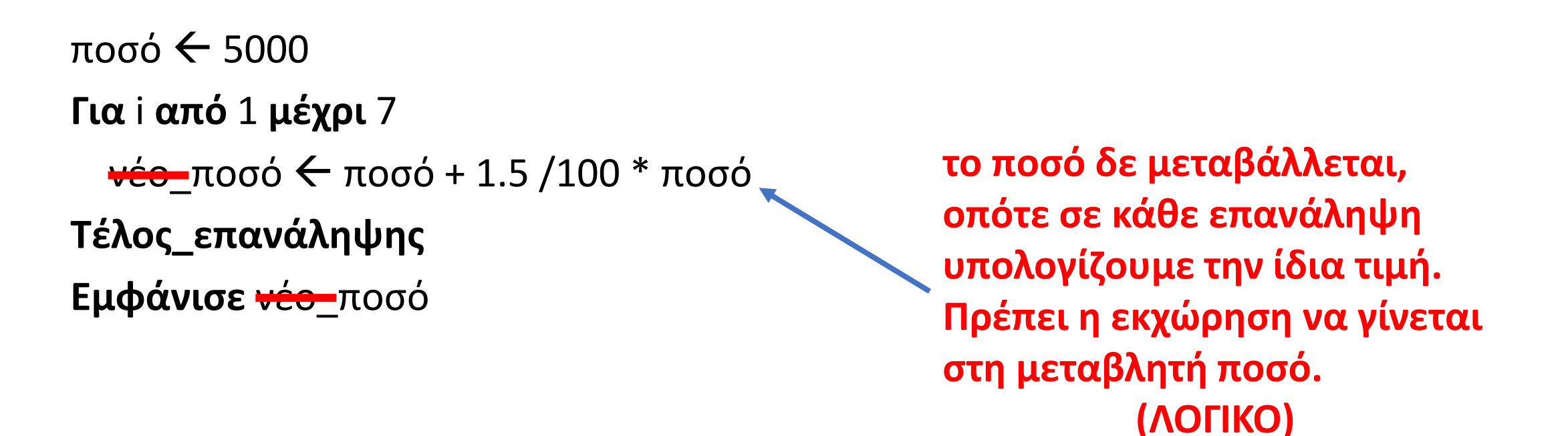

Το παρακάτω τμήμα εντολών εμφανίζει το τετράγωνο του γινομένου 50 περιττών θετικών αριθμών που διαβάζονται, ωστόσο περιέχει λάθη.

Να τα εντοπίσετε και να τα περιγράφετε.

## **Άσκηση 46 / σελίδα 276**

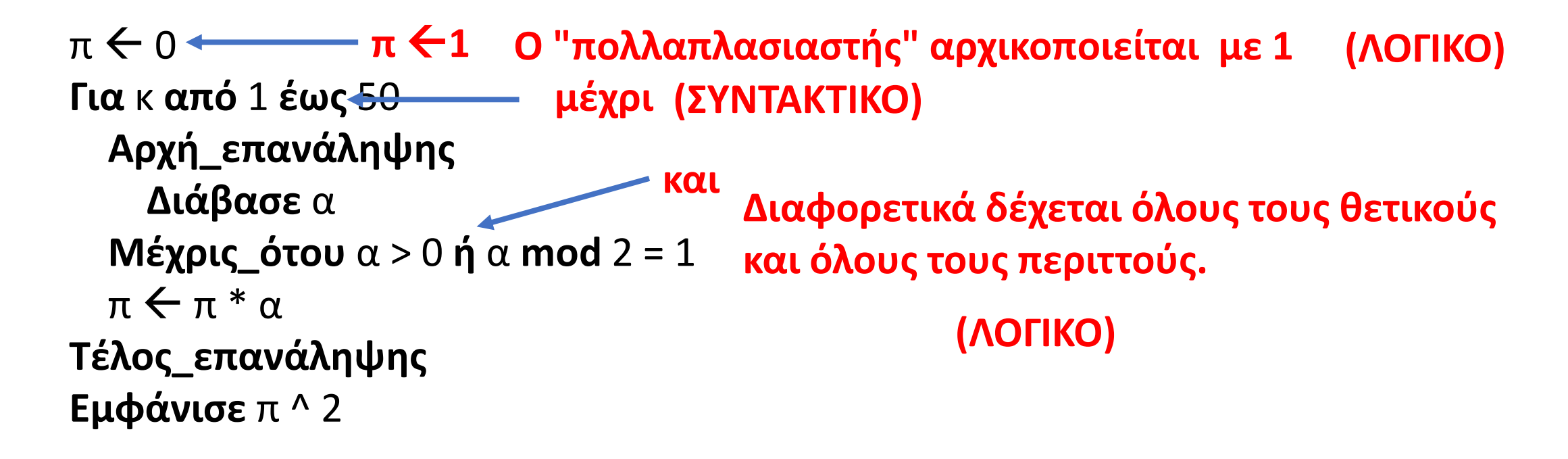

Η κωδικοποίηση γράφτηκε για τον υπολογισμό του μέσου όρου 1000 αριθμών που διαβάζονται. Τι λάθος έχει;

## **Άσκηση 47 / σελίδα 276**

**Για** i **από** 1 **μέχρι** 1000 **Διάβασε** X **Τέλος\_επανάληψης**  $\Sigma \leftarrow 0$ **Για** i **από** 1 **μέχρι** 1000  $\Sigma \leftarrow \Sigma + X$ **Τέλος\_επανάληψης Εμφάνισε** Σ /1000

**Προσθέτει 1000 φορές τον τελευταίο αριθμό Χ που διαβάστηκε στην 1η ΓΙΑ. (ΛΟΓΙΚΟ) Η 1η ΓΙΑ είναι περιττή, οι αριθμοί πρέπει να διαβάζονται στη 2η ΓΙΑ και μετά να αθροίζονται.**

Η ακόλουθη κωδικοποίηση γράφτηκε για να διαβάζει 100 ακέραιες τιμές και εμφανίζει πόσες από αυτές ήταν θετικές, πόσες αρνητικές και πόσες μηδενικές. Είναι σωστή; Τι λάθη περιέχει;

## **Άσκηση 48 / σελίδα 276**

```
1. \theta \leftarrow 02. \alpha \leftarrow 03. Για i από 1 μέχρι 100 
4. Διάβασε X 
5. Αν X > 0 τότε 
6. \theta \leftarrow \theta + 1Τέλος_αν
7. Αν X < 0 τότε 
8. \alpha \leftarrow \theta + 19. Τέλος_αν
10. Τέλος_επανάληψης
11. μηδέν  100 - θ + α 
( ) ή μηδέν  100 – θ – α 
12. Εμφάνισε θ, α, μηδέν 
                         α (ΛΟΓΙΚΟ)
                   (ΣΥΝΤΑΚΤΙΚΟ)
                                (ΛΟΓΙΚΟ)
                       ΚΑΙ Α_Μ(Χ) = 
(ΛΟΓΙΚΟ)
                     Χ
                       ΚΑΙ Α_Μ(Χ) = 
(ΛΟΓΙΚΟ)Χ
```
Η επόμενη κωδικοποίηση διαβάζει 500 τιμές και εμφανίζει μήνυμα αν όλες ήταν ίσες με τον αριθμό 10 ή όχι. Να ελέγξετε αν περιέχει λάθη και, αν ναι, να περιγράφετε σε ποια κατηγορία εντάσσονται.

## **Άσκηση 49 / σελίδα 277**

είναι  $\leftarrow$  Αληθής **Για** i **από** 1 **μέχρι** 500 **Διάβασε** Σ **Αν** Σ = 10 **τότε**  είναι Αληθής **Αλλιώς**  είναι Ψευδής **Τέλος\_αν Τέλος\_επανάληψης Αν** είναι = Αληθής **τότε Εμφάνισε** "Όλα ίσα με το 10" **Αλλιώς Εμφάνισε** "Όχι όλα ίσα με το 10" **Τέλος\_αν**

**<> Ο διακόπτης (είναι) πρέπει να αλλάξει τιμή, μόνο όταν δοθεί αριθμός διάφορος του 10. Διαφορετικά η τιμή του καθορίζεται μόνο από τον τελευταίο αριθμό, οπότε εάν αυτός είναι ίσος με 10, η μεταβλητή είναι θα πάρει την τιμή Αληθής, ασχέτως των προηγούμενων τιμών που θα μπορούσε να είναι διαφορετικές του 10. (ΛΟΓΙΚΟ)**

Το τελεφερίκ της Πάρνηθας έχει όριο βάρους τα 850 κιλά. Να γράψετε κωδικοποίηση η οποία θα διαβάζει επαναληπτικά το βάρος κάθε εισερχόμενου ατόμου και θα ελέγχει αν θα του επιτραπεί η είσοδος (οπότε το τελεφερίκ ξεκινά). Η παρακάτω κωδικοποίηση είναι σωστή; Αν όχι, να περιγράφετε και να κατατάξετε το λάθος που περιέχει.

## **Άσκηση 50 / σελίδα 277**

- $\alpha$ τομα  $\leftarrow$  0
- Συνβάρος ← 0
- **ΔΙΑΒΑΣΕ** βάρος
- **ΟΣΟ** Συνβάρος + βάρος <= 850 **ΕΠΑΝΑΛΑΒΕ** 
	- Συνβάρος Συνβάρος + βάρος
	- άτομα άτομα + 1
	- **ΔΙΑΒΑΣΕ** βάρος
- **ΤΕΛΟΣ\_ΕΠΑΝΑΛΗΨΗΣ**
- **ΓΡΑΨΕ** Συνβάρος, άτομα

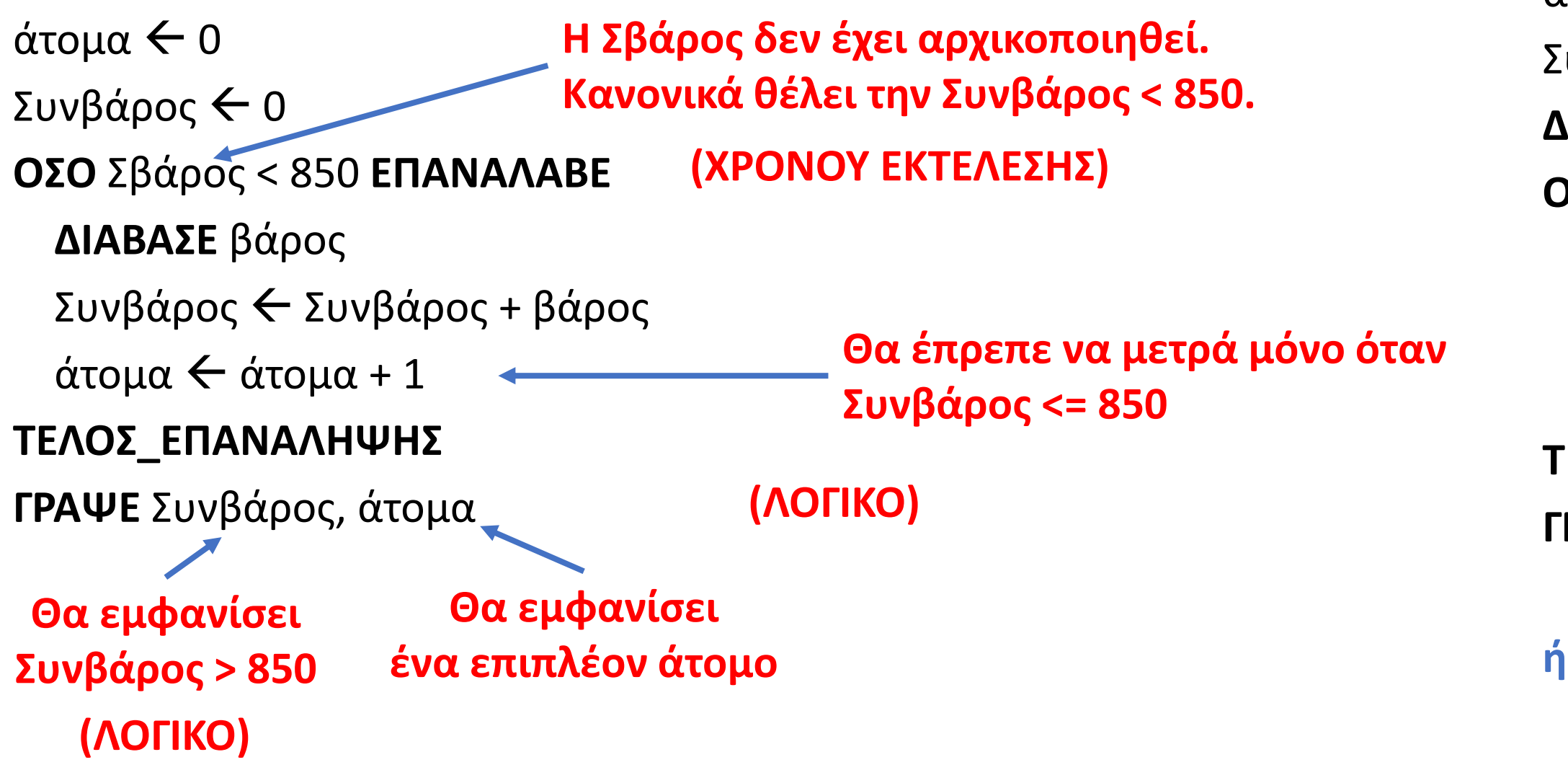

#### **Θα έπρεπε:**

#### **ή με ΜΕΧΡΙΣ\_ΟΤΟΥ Συνβάρος > 850**

Ακολουθεί η εκφώνηση για την ανάπτυξη ενός προγράμματος:

«Να αναπτύξετε πρόγραμμα σε ΓΛΩΣΣΑ που να διαβάζει από το πληκτρολόγιο τα μηνιαία έσοδα ενός καταστήματος για το πρώτο εξάμηνο και να τα καταχωρεί σε πίνακα. Στη συνέχεια για τους μήνες Φεβρουάριο, Μάρτιο, Απρίλιο, Μάιο και Ιούνιο να ελέγχει αν είχαν περισσότερα έσοδα από τον ακριβώς προηγούμενο μήνα και να εμφανίζει κατάλληλο μήνυμα που θα δηλώνει την ύπαρξη αύξησης».

α. Δίνεται το πρόγραμμα. Να εκτελέσετε το πρόγραμμα για τις τιμές εισόδου 2000, 1800, 2100, 2100, 2000 και 2000 και καταγράψτε την εκτέλεση της επανάληψης ελέγχου αυξητικής τάσης στον παρακάτω πίνακα τιμών. Στον πίνακα χρησιμοποιήστε όσες γραμμές χρειάζεστε.

β. Ποια λάθη εντοπίσατε κατά την εκτέλεση του προγράμματος; Προτείνετε διορθώσεις.

## **Εκσφαλμάτωση / Πίνακες / Παράδειγμα 11 / σελίδα 246**

#### **ΓΙΑ** i **ΑΠΟ** 1 **ΜΕΧΡΙ** 5 **ΑΝ** ΕΣΟΔΑ[i] < ΕΣΟΔΑ[i + 1] **ΤΟΤΕ ΓΡΑΨΕ** i + 1, "ος μήνας ΑΥΞΗΣΗ" **ΤΕΛΟΣ\_ΑΝ ΤΕΛΟΣ\_ΕΠΑΝΑΛΗΨΗΣ ΠΡΟΓΡΑΜΜΑ** παράδειγμα\_11 **ΜΕΤΑΒΛΗΤΕΣ ΠΡΑΓΜΑΤΙΚΕΣ:** ΕΣΟΔΑ[6] **ΑΚΕΡΑΙΕΣ:** i **ΑΡΧΗ**  *! Επανάληψη ανάγνωσης εσόδων*  **ΓΙΑ i ΑΠΟ** 1 **ΜΕΧΡΙ** 6 **ΓΡΑΨΕ** "Δώσε έσοδα ", i, "ου μήνα" **ΔΙΑΒΑΣΕ** ΕΣΟΔΑ[i] **ΤΕΛΟΣ\_ΕΠΑΝΑΛΗΨΗΣ** *! Επανάληψη ελέγχου αυξητικής τάσης*  **ΓΙΑ** i **ΑΠΟ** 1 **ΜΕΧΡΙ** 6 **ΑΝ** ΕΣΟΔΑ[i] <= ΕΣΟΔΑ[i + 1] **ΤΟΤΕ ΓΡΑΨΕ** i, "ος μήνας ΑΥΞΗΣΗ" **ΤΕΛΟΣ\_ΑΝ ΤΕΛΟΣ\_ΕΠΑΝΑΛΗΨΗΣ ΤΕΛΟΣ\_ΠΡΟΓΡΑΜΜΑΤΟΣ**

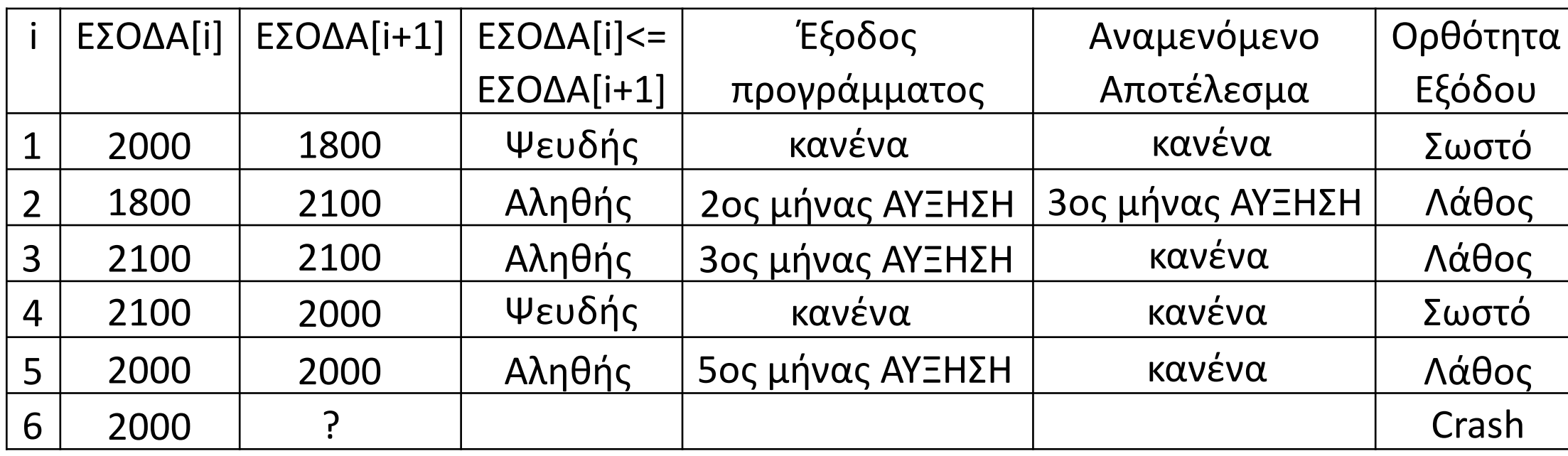

Ακολουθεί η εκφώνηση για την ανάπτυξη ενός προγράμματος:

«Μια επιχείρηση έχει τρία υποκαταστήματα. Να αναπτύξετε πρόγραμμα σε ΓΛΩΣΣΑ που να διαβάζει από το πληκτρολόγιο τα έσοδα κάθε υποκαταστήματος ανά τρίμηνο ενός έτους και να τα καταχωρεί σε πίνακα. Για κάθε υποκατάστημα να υπολογίζει και να εμφανίζει τα ετήσια έσοδα».

α. Δίνεται το πρόγραμμα. Εκτελέστε το πρόγραμμα για τις τιμές εισόδου του παρακάτω του πίνακα και φτιάξτε πίνακα τιμών για τις μεταβλητές i, k και άθροισμα.

β. Ποια λάθη εντοπίσατε κατά την εκτέλεση του προγράμματος; Προτείνετε διορθώσεις.

Άθροισμα  $\epsilon$ θ **ΓΙΑ** i **ΑΠΟ** 1 **ΜΕΧΡΙ** 3 **ΓΙΑ** k **ΑΠΟ** 1 **ΜΕΧΡΙ** 4 **ΔΙΑΒΑΣΕ** ΕΣΟΔΑ[i, k] Άθροισμα **<** Άθροισμα + ΕΣΟΔΑ[i, k] **ΤΕΛΟΣ\_ΕΠΑΝΑΛΗΨΗΣ ΓΡΑΨΕ** 'Ετήσια έσοδα:', Άθροισμα **ΤΕΛΟΣ\_ΕΠΑΝΑΛΗΨΗΣ ΤΕΛΟΣ\_ΠΡΟΓΡΑΜΜΑΤΟΣ**

*Τα έσοδα υπολογίζονται σωστά μόνο για το πρώτο υποκατάστημα. Όταν ξεκινά ο υπολογισμός για το δεύτερο υποκατάστημα, η τιμή του αθροίσματος δε μηδενίζεται.* 

*Κατά συνέπεια, στον υπολογισμό του αθροίσματος κάθε υποκαταστήματος λαμβάνεται υπόψη το προηγούμενο άθροισμα. Για να διορθωθεί το λάθος, πρέπει η σειρά των γραμμών 6 και 7.*

## **Εκσφαλμάτωση / Πίνακες / Παράδειγμα 12 / σελίδα 247**

**ΠΡΟΓΡΑΜΜΑ** παράδειγμα\_12 **ΜΕΤΑΒΛΗΤΕΣ**

**ΠΡΑΓΜΑΤΙΚΕΣ**: ΕΣΟΔΑ[3, 4], Άθροισμα **ΑΚΕΡΑΙΕΣ**: i, k

**ΑΡΧΗ**

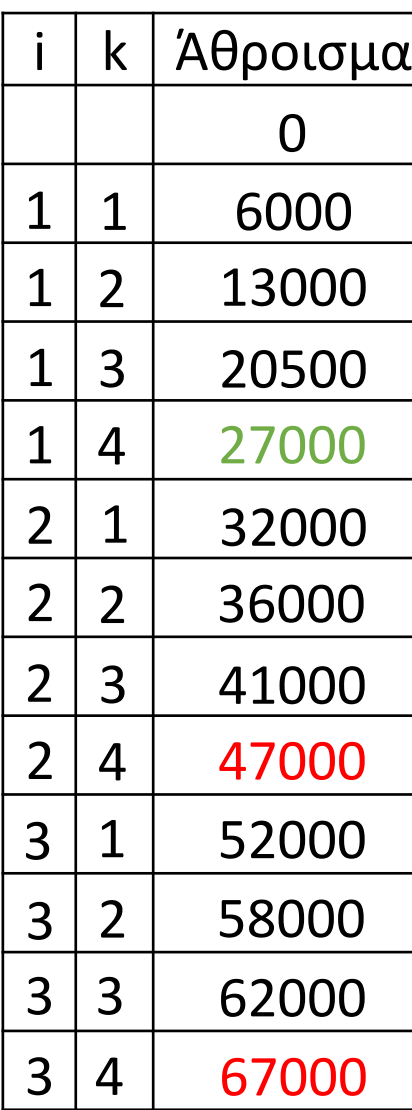

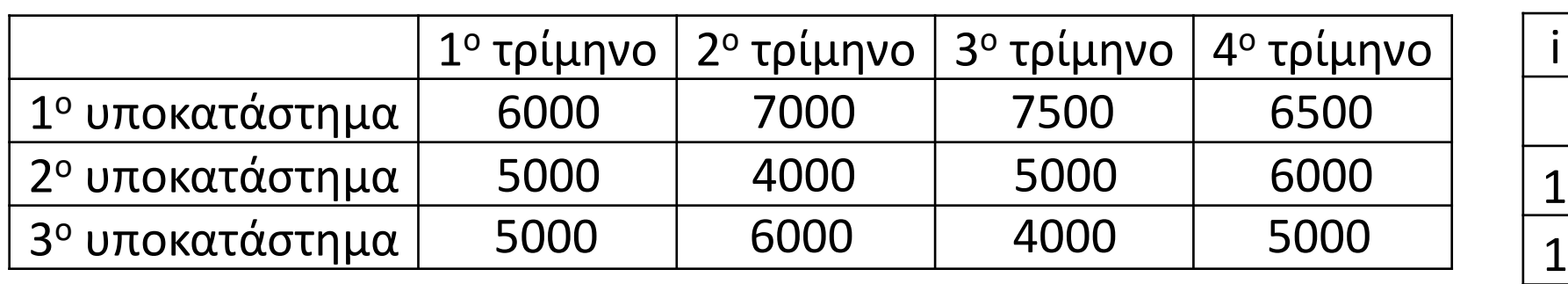

**ΓΙΑ** i **ΑΠΟ** 1 **ΜΕΧΡΙ** 3 *ροισμα*  $\leftarrow$  *0* **ΓΙΑ** k **ΑΠΟ** 1 **ΜΕΧΡΙ** 4

. . . .

- **19.** Τι είναι τμηματικός προγραμματισμός;
- **20.** Αναφέρετε τις (τρεις) Ιδιότητες των υποπρογραμμάτων.
- **21.** Αναφέρετε τα (τέσσερα) πλεονεκτήματα του τμηματικού προγραμματισμού.
- **22.** Τι είναι παράμετρος ενός υποπρογράμματος;
- **23.** Τι είναι η διαδικασία και πως γίνεται η κλήση της;
- **24.** Τι είναι η συνάρτηση και πως γίνεται η κλήση της;
- **25.** Αναφέρετε 3 διαφορές μεταξύ διαδικασίας και συνάρτησης.
- **26.** Τι ονομάζουμε πραγματικές παραμέτρους;
- **27.** Τι ονομάζουμε τυπικές παραμέτρους και πως αλλιώς ονομάζονται;
- **28.** Αναφέρετε τους (τρεις) κανόνες που θα πρέπει να ακολουθούν οι λίστες παραμέτρων.
- **29.** Τι ονομάζεται εμβέλεια (scope) και ποια η εμβέλεια (ισχύς) των μεταβλητών στη ΓΛΩΣΣΑ; (Περιορισμένη)
- **30.** Τι σημαίνει απεριόριστη εμβέλεια και ποια αρχή καταστρατηγεί;
- **31.** Τι σημαίνει περιορισμένη εμβέλεια και ποια (δύο) πλεονεκτήματα έχει;
- **32.** Τι σημαίνει μερικώς περιορισμένη εμβέλεια;
- **33.** Τι ονομάζεται στοίβα χρόνου εκτέλεσης;

## **Ερωτήσεις θεωρίας / σελίδες 362 – 365**

## Ενότητα 5

## **Τεστ την επόμενη Τετάρτη Στις ερωτήσεις της προηγούμενης σελίδας**

**Σωστό – Λάθος 46 – 57 / σελίδα 253**

**Ασκήσεις 51, 52 / σελίδα 277 53, 54 / σελίδα 278 57 / σελίδα 279**